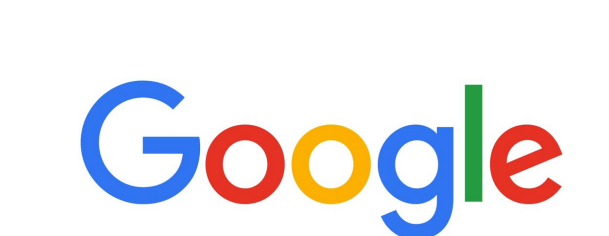

THE

# EXPERIENCE

# [ Laptop - Smartphone - Tablet ]

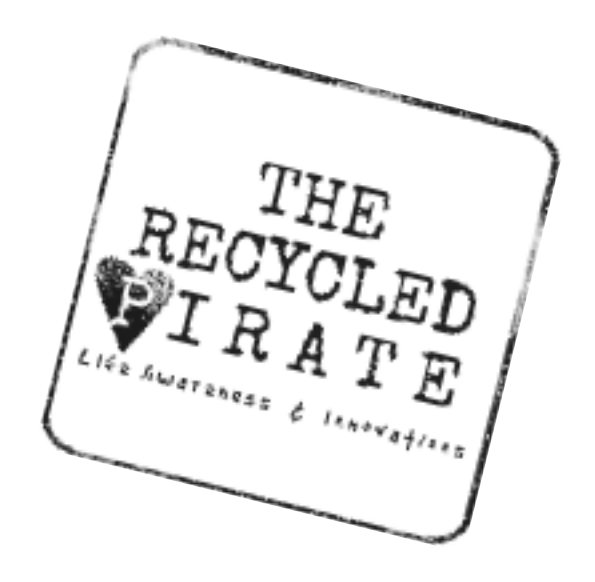

# Google

# **The Experience**

## Table of Contents:

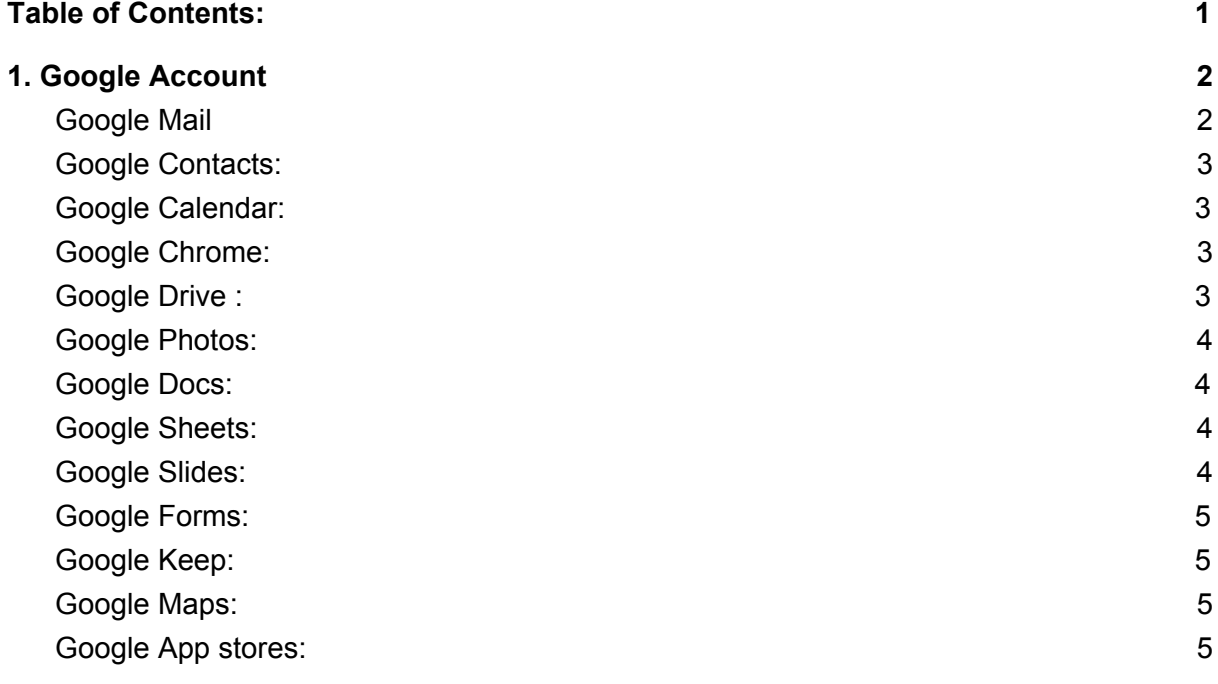

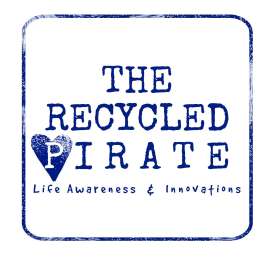

 $EST$   $\mathcal{B}$  2813 Succanter &

Buccaneer's Enterprises B.V. Kaya Sopitu 4, Fuik, Curaçao +5999 5187775 | [info@buccaneersenterprisesbv.com](mailto:info@buccaneersenterprisesbv.com) KvK 136591 | CRIBnr. 102411748 | Banco di Caribe 3184[25](mailto:info@buccaneersenterprisesbv.com)01

#### <span id="page-2-0"></span>1. Google Account

With your Google account comes a lot of digital goodies. Maybe it seems a bit overwhelming in the beginning but once you take the digital highway you'll soon understand the ease of it. All you have to do is open a Gmail (email) account and you'll have access to the list that we'll go through and much more.

Your smartphone works on iOS (iPhone), Windows Phone or Android platform. Android is also a Google platform and one of the most used popular platforms in the world because its ease of use. Some of the major brands that you know, for example; Samsung, LG, Motorola, Blu, all make their phones to work on the Android network. But with your iPhone or Windows phone you can use all these Google apps too. Just go to the App Store on your phone and type the name of the app that you want to use.

GMEDAN

Take it all with you Switch between devices, and pick up w

- Google Mail
- Google Contacts
- Google Calendar
- Google Chrome
- Google Drive
- Google Photo's
- Google Docs
- Google Sheets
- Google Slides
- Google Forms
- Google Keep
- Google Maps

#### All these applications are

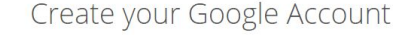

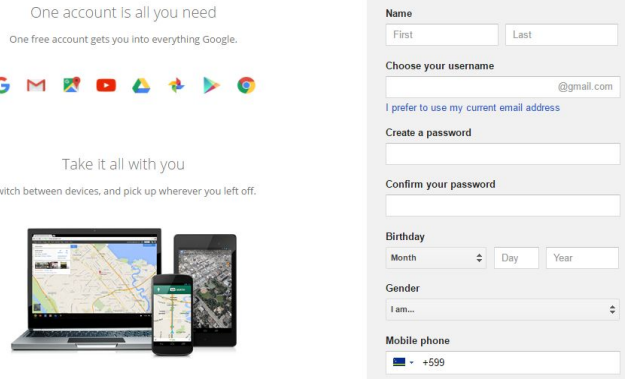

linked to each other, for example, Google Keyboard saves the words you use for better function. For us, yu'i Korsou that means your keyboard, that knows English, will eventually learn Papiamentu by your usage of Google's applications. You can download other dictionaries to help you type in other languages as well.

There are more apps like Google Translate, Calculator, Clock etc. All these will help you be more functional and productive. But it all starts with one Google account, so let's begin there.

<span id="page-2-1"></span>Open your Google Account on [www.accounts.google.com/SignUp](https://accounts.google.com/SignUp)

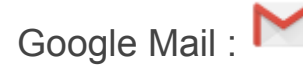

Google mail, also referred to as Gmail, is the most widely used email platform around the world. This is the first free extra you get with your Google account, and there's lots more. Gmail is one of the safest and most versatile email accounts you can get.

Having a Gmail account is like having a key to the digital world. Once you have this key your possibilities are almost endless. Your Google account is the first step to have your own Gmail.

To open an account: [www.accounts.google.com/SignUp](https://accounts.google.com/SignUp)

<span id="page-3-0"></span>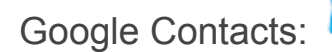

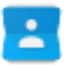

Never lose a contact's phone number, email or home address any more. As soon as you have a Gmail account, you have the option to save all your contacts in your Google Contacts. When switching phones you just connect your Gmail account and all contacts are uploaded to your new phone.

Your Google contacts are accessible through your phone, tablet, computer and laptop.

To access your contacts on your computer go to your Gmail account, click on Gmail in your top left corner and choose contacts.

<span id="page-3-1"></span>On your phone this can vary by brand. For more information feel free to request a consult.

# Google Calendar: 31

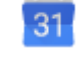

The Google Calendar is linked to your email account. Get reminders, send invitations and even add location (Google Maps) to your Calendar. Accessible on all your devices with multiple accounts.

<span id="page-3-2"></span>Website: [www.calendar.google.com](https://calendar.google.com/)

# Google Chrome: 0

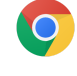

Internet Explorer's better version by Google. Google Chrome is the most popular web browsers in the world, with over 53% market share. The secret to Google Chrome's success is its simplicity and ease of use. Log in with your Gmail account and have all the websites you store on your phone also on your computer and the otherway around. Faster, easier and lighter than Explorer.

<span id="page-3-3"></span>Additional apps for Chrome: [www.chrome.google.com/webstore](https://chrome.google.com/webstore/)

Google Drive :

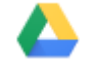

With every Gmail account you get access to 15 gigabytes of cloud storage. That's like a room in the internet where you can save a lot of documents and pictures.

Once you install Google Drive on your computer, laptop, phone or tablet you can save everything in there and never lose your data again. It synchronises automatically as soon as your device is connected to the internet. When you are on holiday, in let's say Colombia, and your phone crashes, you can just buy a new phone and login to your account to easily access all your saved data.

Website: [www.google.com/drive](https://www.google.com/drive/)

<span id="page-4-0"></span>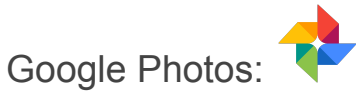

Google Photos is a part of your Google Drive. You can safe unlimited pictures if you save them at Google's recommended size (High Quality). If you want to save them in original format you will be limited to the 15 gigabytes of cloud storage that is included with your Google account. If you manage to fill that up, you can buy additional cloud storage from Google. Pricing starts at \$1.99 a month for 100 gyg.

Sort your pictures by date, place or people and create your own Albums for your personal or business life.

You can also share one or multiple Albums with your family, friends or colleagues so you won't have to send large amount of pictures via email.

<span id="page-4-1"></span>Website: [www.google.com/photos](https://www.google.com/photos)

### Google Docs:

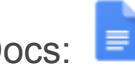

Google Docs is Google's version of Microsoft Word. Google Docs automatically backs itself up online so you can access it on any of your devices that has an internet connection. You can edit offline and as soon as you have internet connection it loads itself up. Work with your team simultaneously on the same document and see who is working on which part.

<span id="page-4-2"></span>Website: [www.google.com/docs](https://www.google.com/docs/about/)

### Google Sheets:

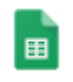

Google Sheets is the Google's version of Microsoft Excel. It backs up automatically online so you can access it on any of your devices that has an internet connection. You can edit offline and as soon as you have internet connection it loads itself up. Work with your team simultaneously on the same document and see who is working on which part.

<span id="page-4-3"></span>Website: [www.google.com/sheets](https://www.google.com/sheets/about/)

### Google Slides:

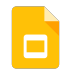

Google Slides is the Google's version of Microsoft Powerpoint. It backs up automatically online so you can access it on any of your devices that has an internet connection. You can edit offline and as soon as you have internet connection it loads itself up. Work with your team simultaneously on the same document and see who is working on which part.

Website: [www.google.com/slides](https://www.google.com/slides/about/)

<span id="page-5-0"></span>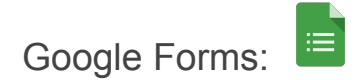

Google Forms is a magnificent tool to do surveys, make order lists or bring any organization the needed structure. As a free tool essential for every organization, business or foundation.

<span id="page-5-1"></span>Website: [www.google.com/forms](https://www.google.com/forms/about/)

Google Keep:

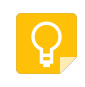

Digital Post It Notes for your groceries, wish lists or to do lists. Set reminders, check mark boxes or add pictures. Look it up later or invite your business partner to join one of your notes when you're doing a joint project.

<span id="page-5-2"></span>Webstore: [www.chrome.google.com/webstore](https://chrome.google.com/webstore/detail/google-keep-notes-and-lis/hmjkmjkepdijhoojdojkdfohbdgmmhki?utm_source=chrome-app-launcher-info-dialog)

# Google Maps:

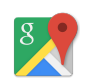

Google mapped most of the world and has brought the world together in the user friendly Google maps. Logged in with your Gmail account you can save places you visited, places that interest you and ask for directions.

<span id="page-5-3"></span>Website: [www.google.com/maps](https://www.google.com/maps)

Google App stores:

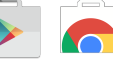

All Google Apps for Android: <https://play.google.com/store> All Google Apps for Chrome: <https://chrome.google.com/webstore/>

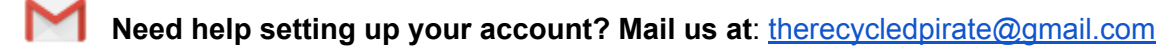

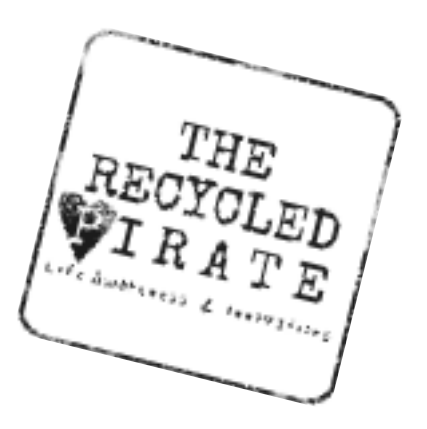